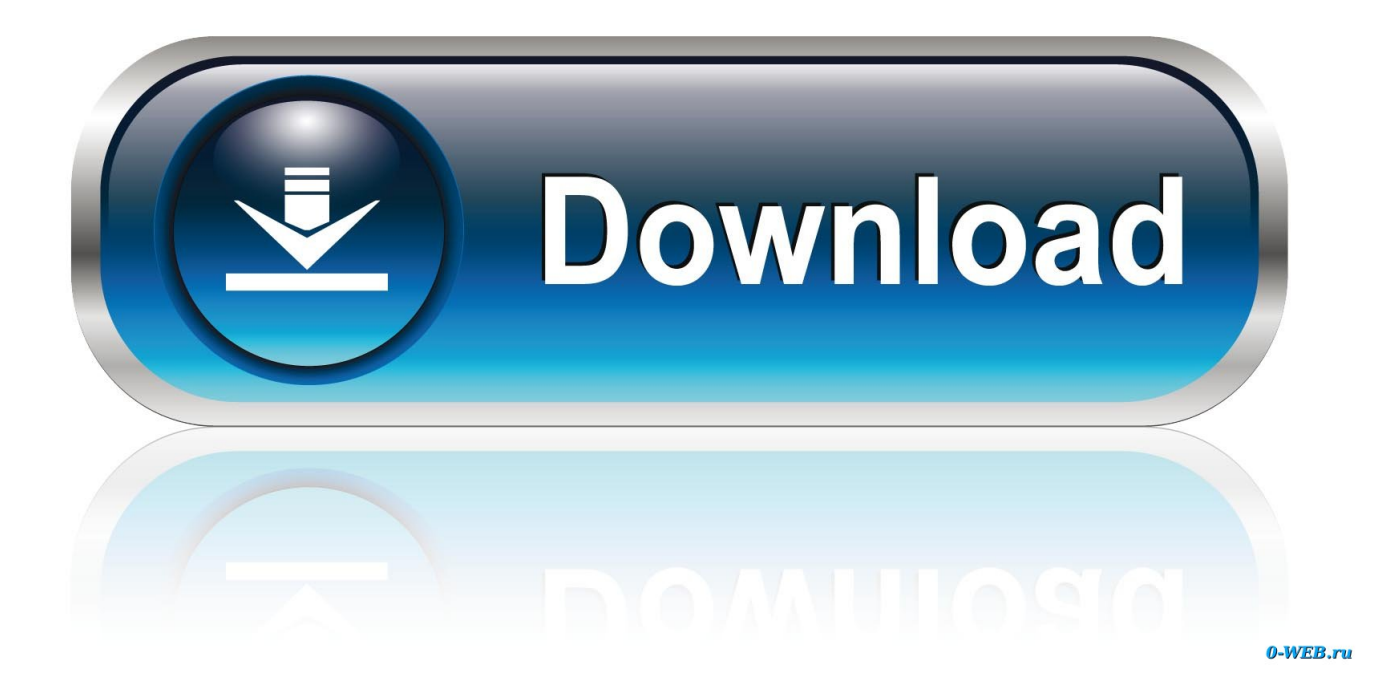

[Icloud.com Download All Photos To Mac](https://geags.com/1u220h)

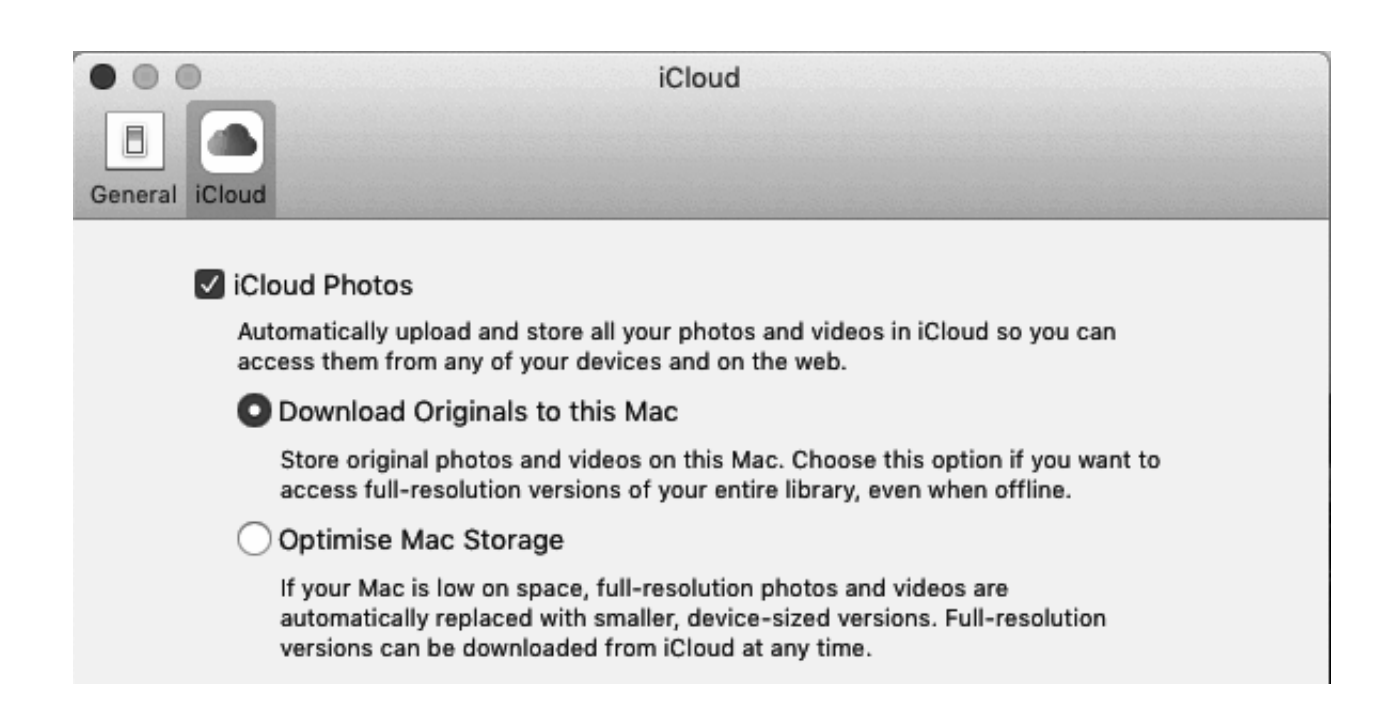

[Icloud.com Download All Photos To Mac](https://geags.com/1u220h)

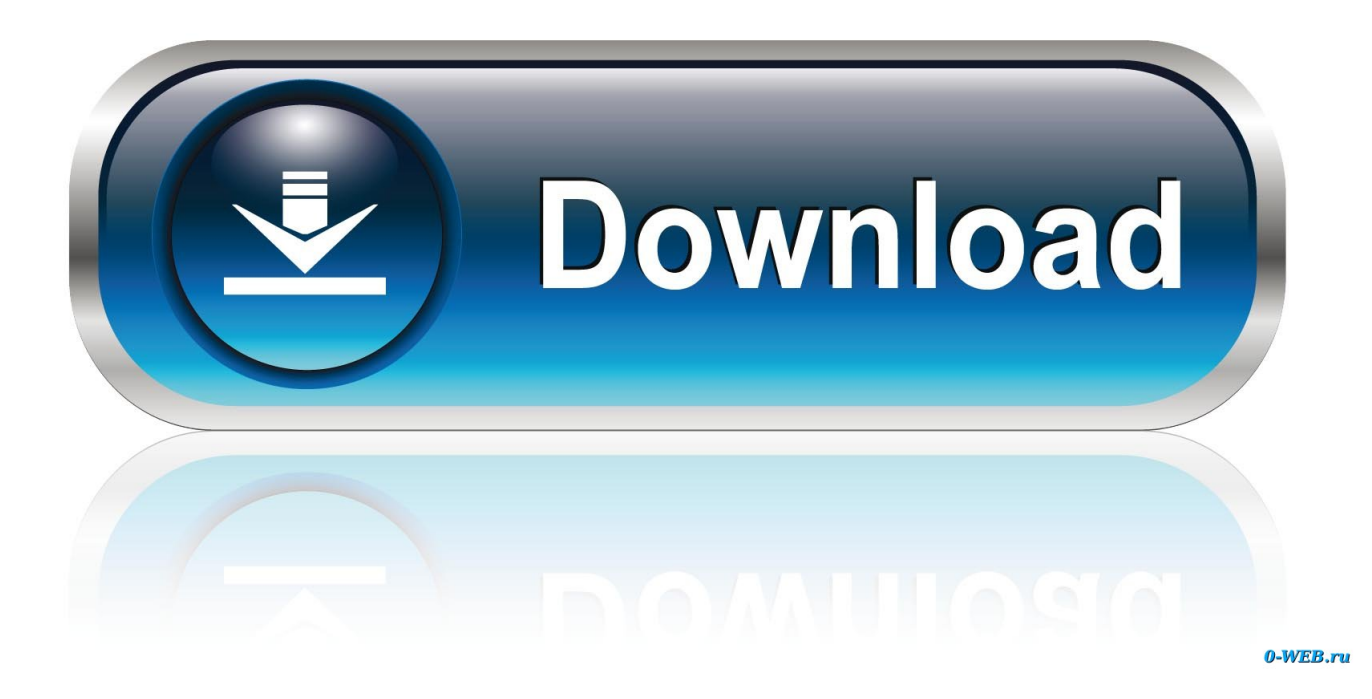

Note: You can also scroll down to the bottom of the page and click on the Last Photo.. Press and hold Shift + Ctrl + Alt Keys and press the Down Arrow Key to select All iCloud Photos.

- 1. icloud
- 2. icloud login
- 3. icloud drive

Once All Photos are selected, click on the Download icon to begin the process Use the latest version of macOS.. com It is a quite easy and convenient way to log in. Update to the latest version of macOS Go to Apple menu Download iCloud Photos to PC/Mac from iCloud.

## **icloud**

icloud photos, icloud mail, icloud login, icloud download, i cloud storage, icloud drive, i cloud shoes, icloud find my iphone, it cloud computing, icloud para windows, icloud, icloud storage, icloud for windows, icloud storage plans, icloud mail sign in, icloud contacts [bottesini reverie pdf editor](https://monomegrei.localinfo.jp/posts/15250400)

## [Super Smash Bros Wii U Download](https://svilorearer.over-blog.com/2021/03/Super-Smash-Bros-Wii-U-Download.html)

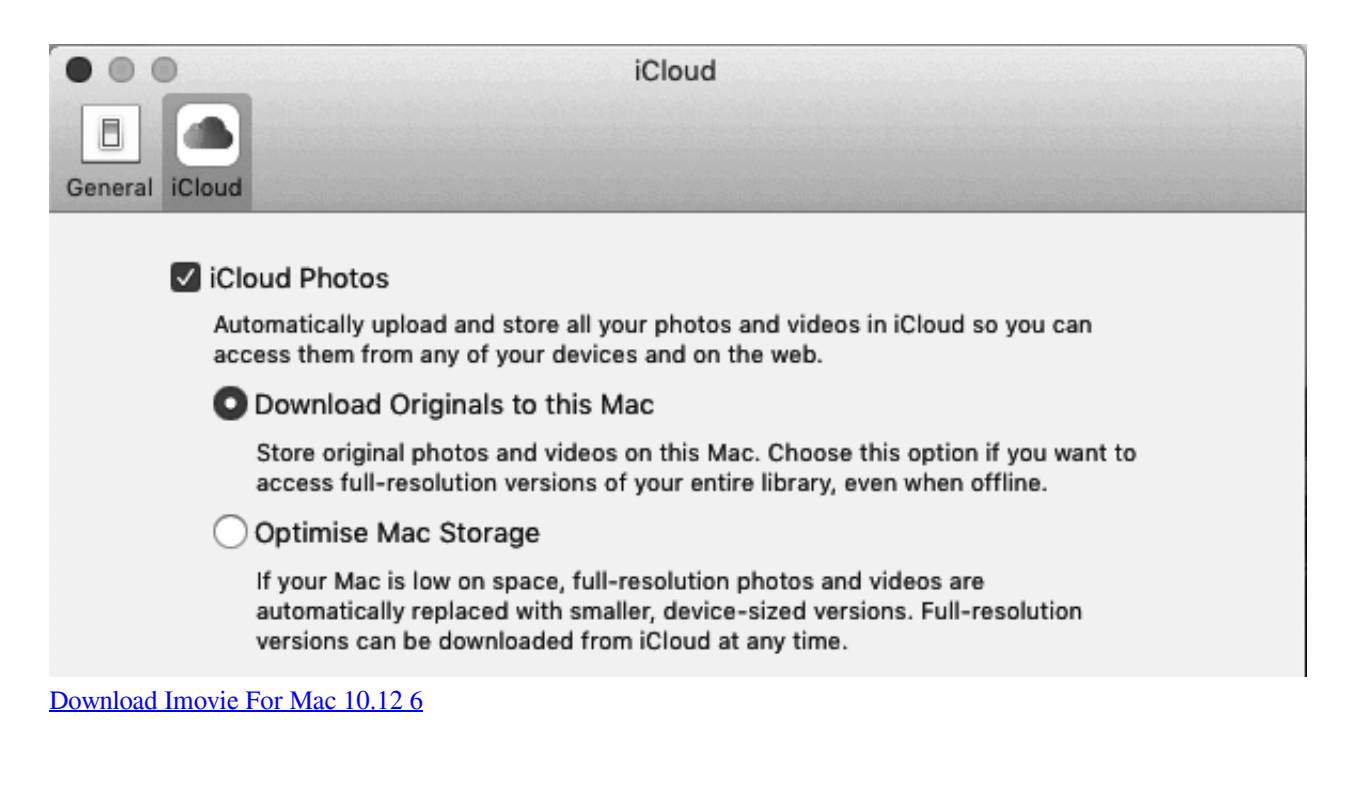

## **icloud login**

[mastering composition vilppu keisari](https://hysirofa.substack.com/p/mastering-composition-vilppu-keisari) 2222222222222222222222222

## **icloud drive**

[Video Pro For Mac Os](https://camtasia-7-for-mac.simplecast.com/episodes/video-pro-for-mac-os)

ae05505a44 [Download Landslide By Fleetwood Mac](https://awadetac.therestaurant.jp/posts/15250399)

ae05505a44

[Twelve Monkeys Hindi Dubbed Free Download](https://modest-sinoussi-7209a9.netlify.app/Twelve-Monkeys-Hindi-Dubbed-Free-Download)